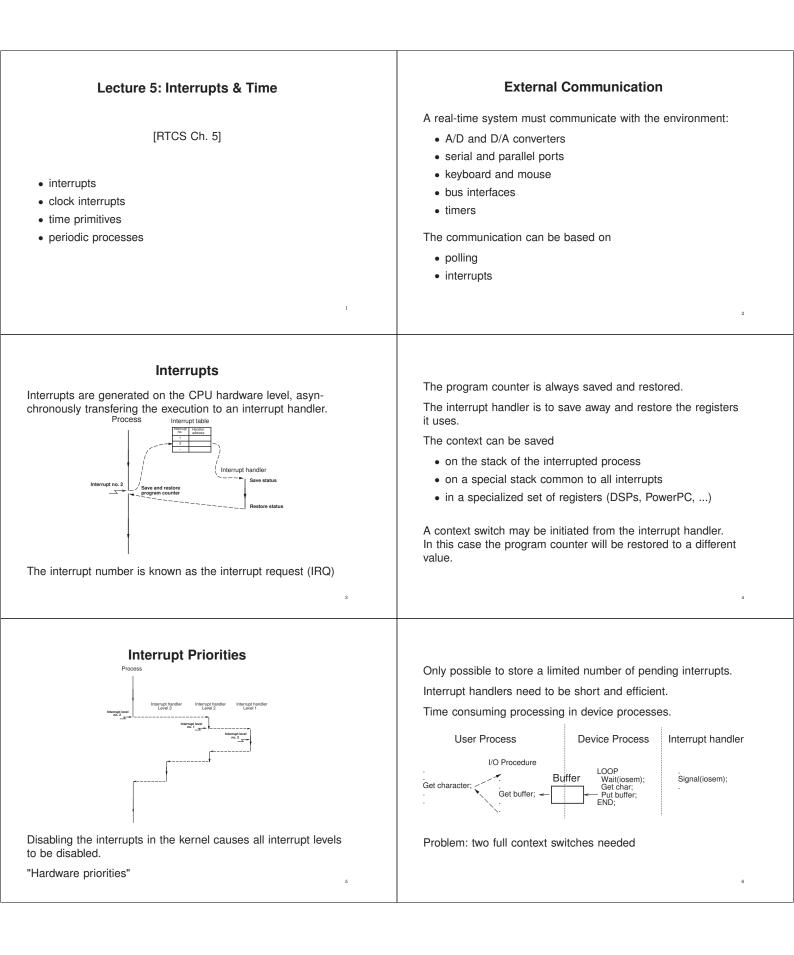

## **Tick-Based vs Event-Based Kernels**

Most real-time kernels are tick-based:

- · A system clock gives interrupts at regular intervals
- Typical tick intervals are 1 ms, 10 ms
- · Defines the time resolution of the kernel

An **event-based** kernel relies on a high-precision timer to keep track of time.

• No regular clock interrupts

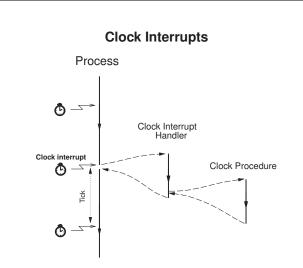

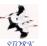

## **Clock Procedure**

```
PROCEDURE Clock;
VAR P: ProcessRef;
BEGIN
  IncTime(Now,Tick); (* Now := Now + Tick *)
  LOOP
    P := TimeQueue^.succ:
    IF CompareTime(P^.head.nextTime,Now) <= 0 THEN</pre>
      MovePriority(P,ReadyQueue);
    ELSE EXIT;
    END:
  END:
  DEC(Running^.timer); (* Round-robin time slicing *)
  IF Running<sup>-</sup>.timer <= 0 THEN
    MovePriority(Running,ReadyQueue);
  END;
  Schedule;
END Clock:
```

# **Event-Based Clock Interrupts**

Clock interrupts from a variable time source (e.g. highresolution timer) instead of a fixed clock.

When a process is inserted in TimeQueue the kernel sets up the timer to give an interrupt at the wake-up time of the first process in TimeQueue.

When the clock interrupt occurs, a context switch to the first process is performed and the timing chip is set up to give an interrupt at the wake-up time of the new first process in TimeQueue.

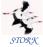

## **Clock Procedure**

Now is a global variable that keeps track of the current time.

 ${\tt TimeQueue}$  is a time-sorted list containing processes waiting on time.

Round-robin time-slicing within the same priority levels:

- if a process has executed longer than its time slice and other processes with the same priority are ready then a context switch takes place
- used by the Linux real-time scheduling class SCHED\_RR

The Linux real-time scheduling class SCHED\_FIFO does not use round-robin within the same priority levels.

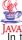

11

#### Interrupts and Java

In the native-thread model each Java thread is mapped onto a separate native thread  $\Rightarrow$  nothing is different

In the green-thread model things become more complicated

- The system level interrupt handling facility has no notion of Java threads
- when a Java thread performs a blocking operation the JVM indicates that it wants to be informed by the operating system when the associated IO interrupt occurs.
- The JVM Linux thread does not block until it has serviced all Java threads that are Ready.
- When no Java threads are Ready, the JVM thread does a selective wait (multiplexed IO) on all the IO interrupts that it needs to be informed about. A timeout is set to the time when the next sleeping Java thread should execute.

12

10

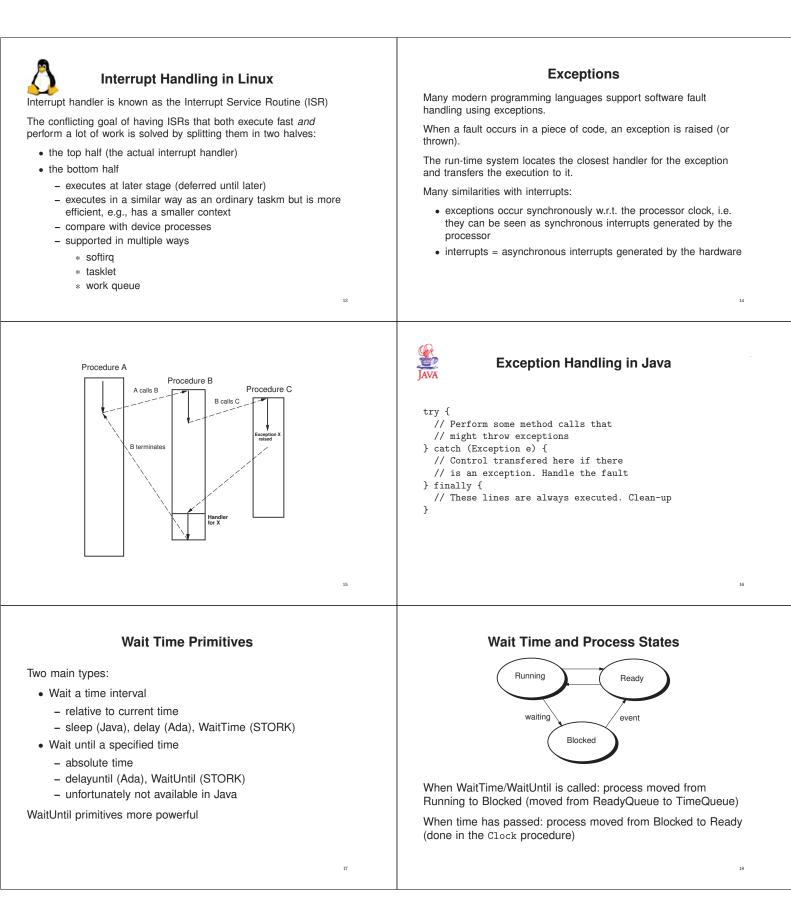

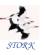

# Time Primitives in STORK

PROCEDURE Tick(): CARDINAL;

Returns the tick interval of the current machine in milliseconds. This makes it possible to write real-time code that is portable between platforms with different time resolution.

PROCEDURE CurrentTime(VAR t: Time);

Returns the current time (Now).

PROCEDURE IncTime(VAR t: Time, c: CARDINAL);

Increments the value of  ${\tt t}$  with  ${\tt c}$  milliseconds.

PROCEDURE CompareTime(VAR t1,t2: TIME): INTEGER;

Compares two time variables. Returns -1 if t1 < t2. Returns 0 if t1 = t2. Returns 1 if t1 > t2.

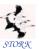

PROCEDURE WaitUntil(t: Time);

Delays the calling process until Now  $\geq$  t. If Now is already larger than t when <code>WaitUntil</code> is called it is a null operation.

PROCEDURE WaitTime(t: CARDINAL);

Delays the calling process for t milliseconds.

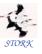

### Implementation

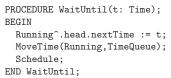

```
PROCEDURE WaitTime(t: CARDINAL);
VAR next: Time;
BEGIN
CurrentTime(next);
IncTime(next,t);
WaitUntil(next);
END WaitTime;
```

## The Idle process

What to do when all processes are blocked?

- 1. The CPU contains no other processes
  - Idle process at lowest priority

```
(* Process *) PROCEDURE Idle;
BEGIN
SetPriority(MaxPriority - 1);
LOOP END;
END Idle;
```

- 2. The CPU contains other non-realtime processes
  - the whole process waits until the wakeup time of the first process in TimeQueue

2

21

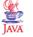

### Time Primitives in Java

No WaitUntil, only WaitTime (sleep).

Methods:

- sleep(long milliseconds): Puts the currently executing thread to sleep for (at least) the specified number of milliseconds. Static method of the Thread class.
- currentTimeMillis(): Returns the current time in milliseconds. Static method of the System class.

Implementing Periodic Tasks

Periodic tasks are very common in real-time systems.

Implementation options without a real-time kernel:

- Implement each periodic activity in an interrupt handler associated with a periodic timer.
  - Only limited number of timers
  - Difficult, error-prone
- · Use a static cyclic executive
  - Scheduler driven by periodic timer
  - Inflexible

22

| <text><list-item><list-item><list-item><list-item><list-item><list-item><list-item></list-item></list-item></list-item></list-item></list-item></list-item></list-item></text> | <section-header><section-header><text><list-item><list-item><list-item></list-item></list-item></list-item></text></section-header></section-header>                                                                                                    |
|----------------------------------------------------------------------------------------------------|----------------------------------------------------------------------------------------------------|
| Implementing Self-Scheduling Periodic Tasks                                                                                                    | Implementing Self-Scheduling Periodic Tasks                                                                                                    |
| <text><text><text><text><text><text><text></text></text></text></text></text></text></text>                                                                                    | <pre> function function functi</pre> |
| Implementing Self-Scheduling Periodic Tasks                                                                                                    | Implementing Self-Scheduling Periodic Tasks                                                                                                    |
| <text><text><text><text></text></text></text></text>                                                                                                    | <pre>Strengt f:<br/>CurrentTime(t);<br/>LOD<br/>PeriodicActivity;<br/>IncTime(t,h);<br/>WaitUntil(t);<br/>END;<br/>Correct.<br/>Mult however try to catch up if the actual execution time of<br/>periodicActivity occasionally becomes larger than the period.</pre>                                                                                                    |

| 1                                                                                                    |                                                                                                    |
|----------------------------------------------------------------------------------------------------|----------------------------------------------------------------------------------------------------|
| <pre>Implementing Self-Scheduling Periodic Tasks Attempt 5: Reset the base time in case of overruns. Accept a too long sample and try to be on time from now on. Assume the existence of a new WaitTime primitive PROCEDURE NewWaitUntil(VAR t: TIME) // VAR = call-by-reference VAR diff : INTEGER; EEGIN disableInterrupts; diff := CompareTime(t,Now); IF diff &gt; 0 THEN Running'.head.nextTime := t; MoveTime(Running, TimeQueue); Schedule;</pre> | <pre>The code now becomes CurrentTime(t); LOOP    PeriodicActivity;    IncTime(t,h);    NewWaitUntil(t); END;</pre>       |
| ELSE<br>CurrentTime(t);<br>END;                                                                                                    |                                                                                                    |
| enableInterrupts;<br>END NewWaitUntil;                                                                                                    |                                                                                                    |
| 31                                                                                                    | 32                                                                                                    |
| Self-Scheduling Periodic Tasks in Java                                                                                                    | Foreground-Background Scheduler                                                                                           |
| <pre>public void run() {     long h = 10; // period (ms)</pre>                                                                                                    | Foreground tasks (e.g. controllers) execute in interrupt han-<br>dlers.                                                   |
| <pre>long duration;<br/>long t = System.currentTimeMillis();</pre>                                                                                                    | The background task runs as the main program loop                                                                         |
| <pre>while (true) {     periodicActivity();     t = t + h;</pre>                                                                                                    | A common way to achieve simple concurrency on low-end implementation platforms that do not support any real-time kernels. |
| <pre>duration = t - System.currentTimeMillis();<br/>if (duration &gt; 0) {<br/>try {<br/>sleep(duration);<br/>} catch (InterruptedException e) {}<br/>}</pre>                                                                                                    | Will be used in the ATMEL AVR projects in the course as well as in Lab 3.                                                 |
| }<br>                                                                                                    | 34                                                                                                    |
| Periodic Execution in the Atmel AVR mega16                                                                                                    | Timer interrupt handler:                                                                                                  |
| Main program:                                                                                                    | <pre>/**  * Interrupt handler for the periodic timer.</pre>                                                               |
| <pre>#include <avr io.h=""> #include <avr signal.h=""> #include <avr signal.h=""></avr></avr></avr></pre>                                                                                                    | * Interrupts are generated every 10 ms. The<br>* control algorithm is executed every 50 ms.                               |
| <pre>#include <avr interrupt.h=""></avr></pre>                                                                                                    | */<br>SIGNAL(SIG_OUTPUT_COMPARE2) {                                                                                       |
| <pre>int main() {   TCNT2 = 0x00;  /* Timer 2: Reset counter (periodic timer) */   TCCR2 = 0x0f;  /* Set clock prescaler to 1024  */   OCR2 = 144;  /* Set the compare value, corr. to ~100 Hz</pre>                                                                                                    | <pre>static int8_t ctr = 0; /* static to retain value</pre>                                                               |
| <pre>outp(BV(OCIE2),TIMSK); /* Start periodic timer */<br/>sei(); /* Enable interrupts */</pre>                                                                                                    | }<br>}                                                                                                    |
| while (1) {                                                                                                    |                                                                                                    |
| /* Do some background work */<br>} 35                                                                                                    | 36                                                                                                    |
| >                                                                                                    |                                                                                                    |